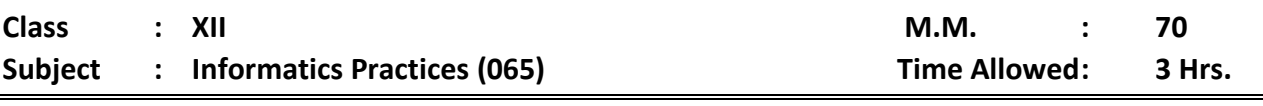

# **General Instructions:**

- 1. This question paper contains five sections, **Section A to E.**
- 2. All questions are compulsory.
- 3. Section A has 18 questions carrying 01 mark each.
- 4. Section B has 07 Very Short Answer type questions carrying 02 marks each.
- 5. Section C has 05 Short Answer type questions carrying 03 marks each.
- 6. Section D has 02 questions carrying 04 marks each.
- 7. Section E has 03 questions carrying 05 marks each.
- 8. All programming questions are to be answered using Python Language only.

# **SECTION - A**

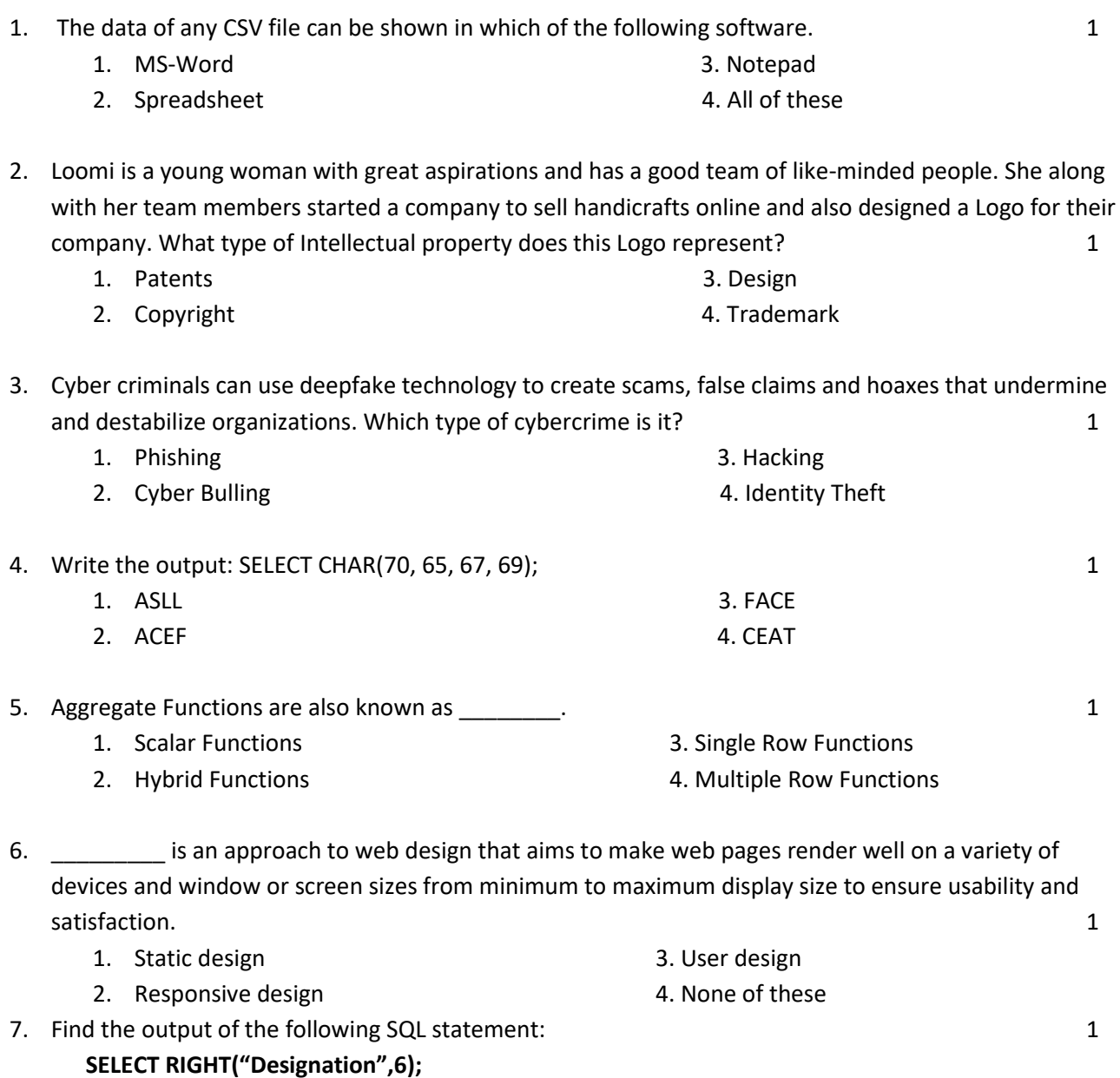

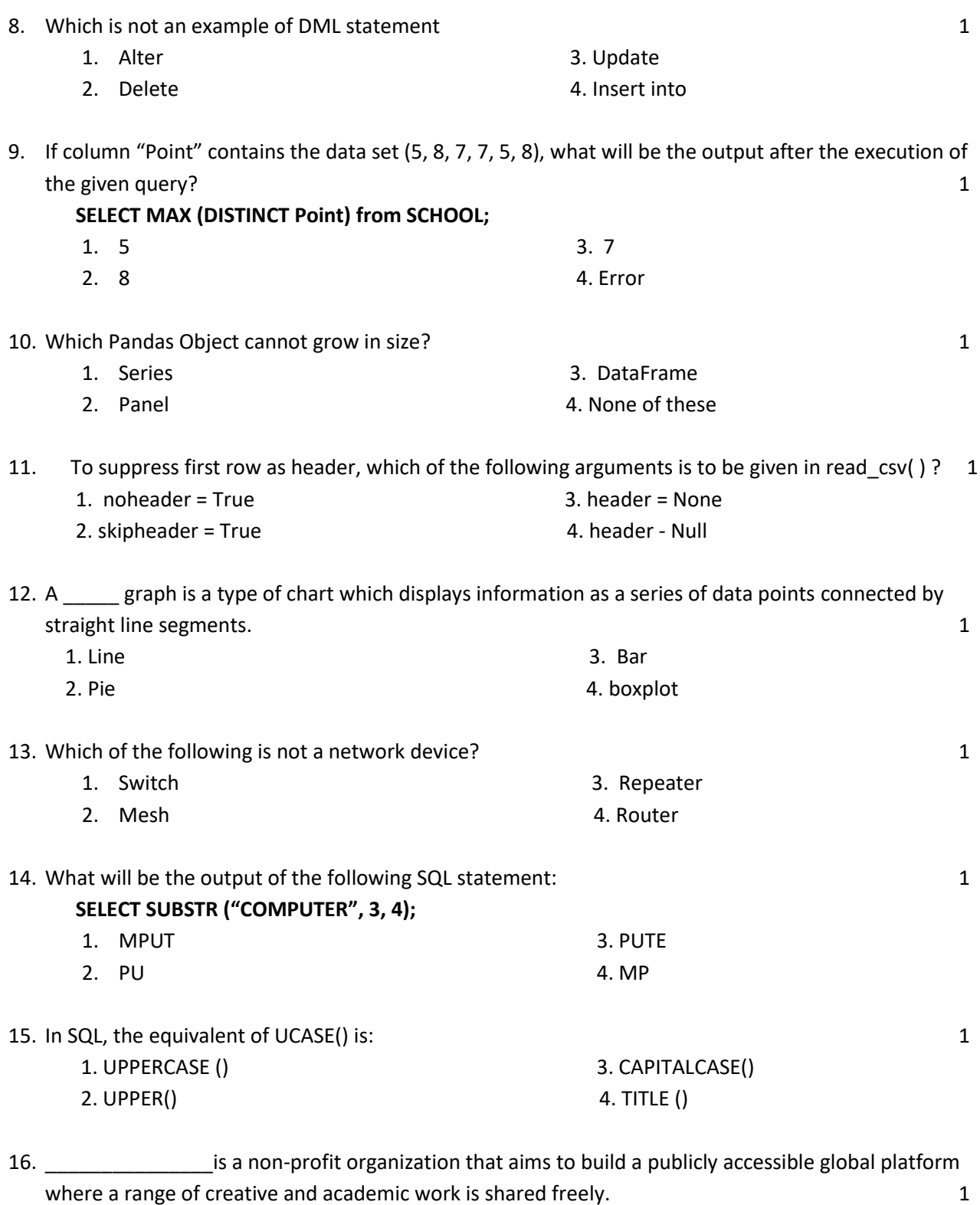

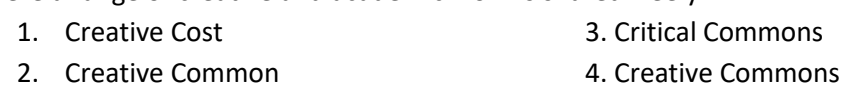

# **Q17 and Q18 are ASSERTION(A) and REASOING(R) based questions.**

#### **Mark the correct choice as**

1. Both A and R are true and R is the correct explanation for A

2. Both A and R are true and R is not the correct explanation for A

3. A is True but R is False

4. A is false but R is True

17. Assertion (A):- MODEM stands for modulator-demodulator. Reasoning (R): - It is a computer hardware device that converts data from a digital format to analog and vice versa. The same state of the same state of the same state of the same state of the same state of the same state of the same state of the same state of the same state of the same state of the same state of the same sta

18. Assertion (A):- To use the Pandas library in a Python program, one must import it. 1 Reasoning (R): - The only alias name that can be used with the Pandas library is pd.

## **SECTION - B**

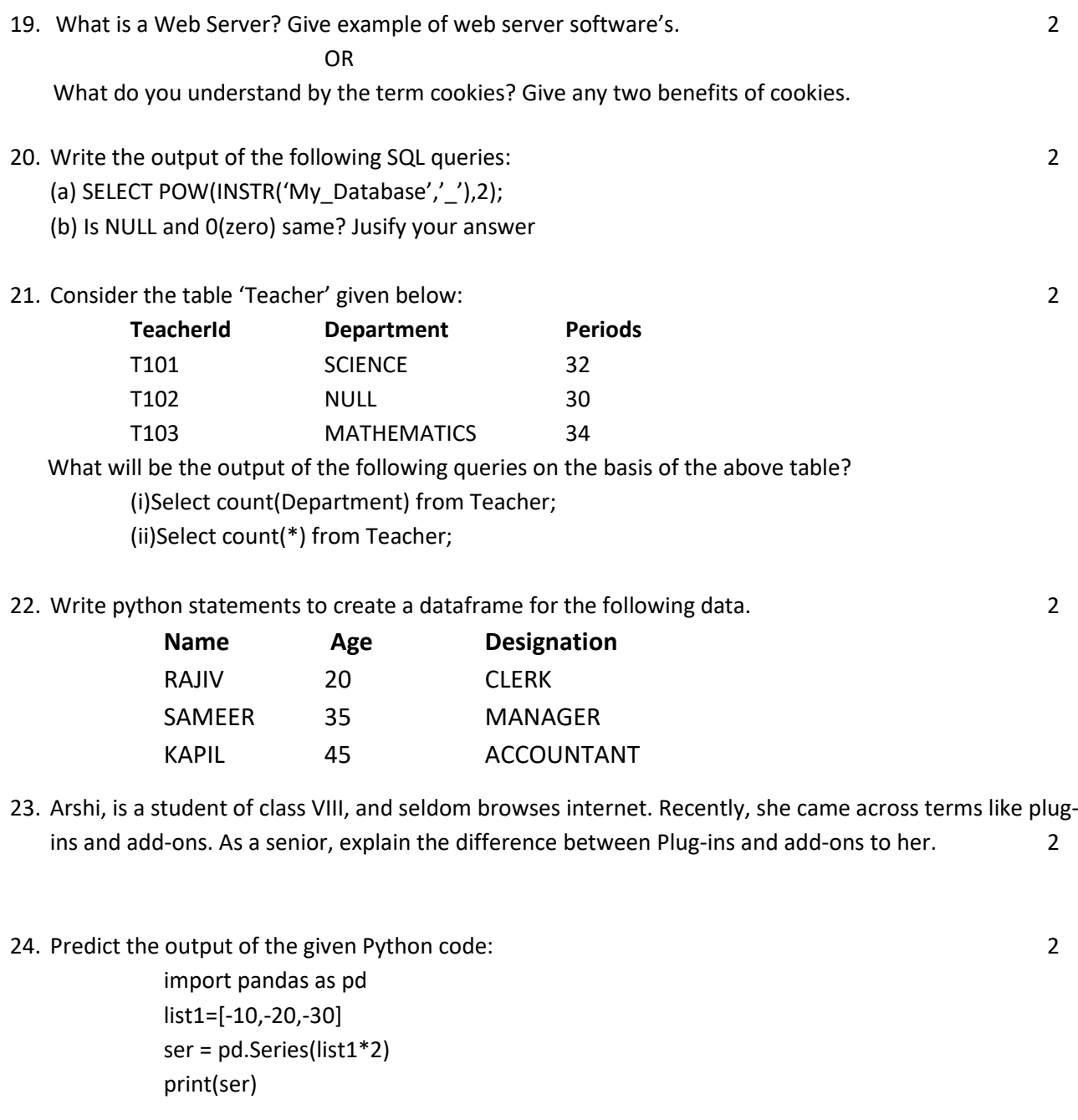

25. Consider the following SQL string **"ROCK PAPER SCISSORS" .** 2

Write the SQL commands to display:

- 1. First four letters from left side of the string
- 2. Last 4 letters from right side of the string

### **OR**

- a. To find the position of PAPER in the string
- b. To find the total number of characters in the string.

# **SECTION - C**

26. MySQL Consider the tables given below which are linked with each other and maintains referential integrity: 3

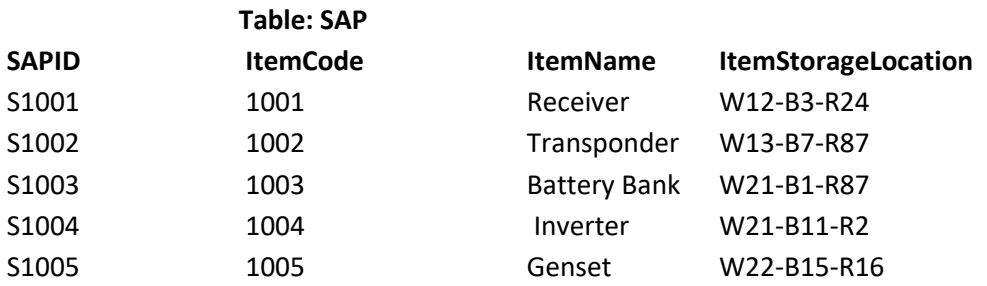

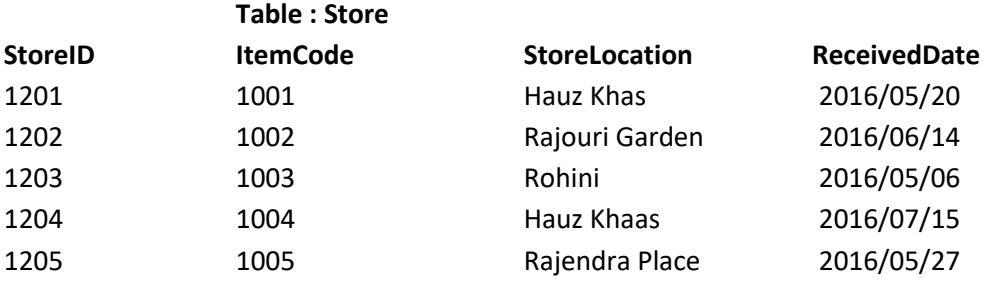

With reference to the above given tables, write commands in SQL for (i) and (ii) and output for (iii) below:

- i. To display the ItemCode, ItemName and ReceivedDate of all the items .
- ii. To display SAPID, ItemName, ItemStorageLocation of all the items whose Received date is after 2nd May 2016.
- iii. SELECT SAPID,ItemName,STOREID FROM SAP,Store WHERE SAP.ItemCode=Store.ItemCode AND StoreLocation = "Hauz Khas";
- 27. Write a Python code to create a DataFrame with appropriate column headings from the list given below:

**[[101,'Gurman',98],[102,'Rajveer',95],[103,'Samar' ,96],[104,'Yuvraj',88]]** 3

28. Consider the given DataFrame 'Stock':

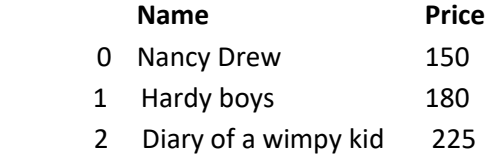

3 Harry Potter 500

# **Write suitable Python statements for the following:** 3

i. Add a column called Special\_Price with the following data: [135,150,200,440].

ii. Add a new book named 'The Secret' having price 800.

iii. Remove the column Special Price.

- 29. Nadar has recently shifted to a new city and school. She does not know many people in her new city and school. But all of a sudden, someone is posting negative, demeaning comments on her social networking profile etc. She is also getting repeated mails from unknown people. Every time she goes online, she finds someone chasing her online.  $\frac{3}{2}$ 
	- i. What is this happening to Nadar?
	- ii. What immediate action should she take to handle it?
	- iii. Is there any law in India to handle such issues? Discuss briefly.

#### **OR**

Mention any three health hazards associated with inappropriate and excessive use of gadgets.

- 30. Consider the given DataFrame 'Genre':
	- Type Code
	- 0 Fiction F
	- 1 Non Fiction NF
	- 2 Drama D
	- 3 Poetry P

### **Write suitable Python statements for the following:** 3

i. Add a column called Num\_Copies with the following data: [300,290,450,760].

ii. Add a new genre of type 'Folk Tale' having code as "FT" and 600 number of copies.

iii. Rename the column 'Code' to 'Book\_Code'.

### **SECTION - D**

31. Shreya, a database administrator has designed a database for a clothing shop. Help her by writing answers of the following questions based on the given table:

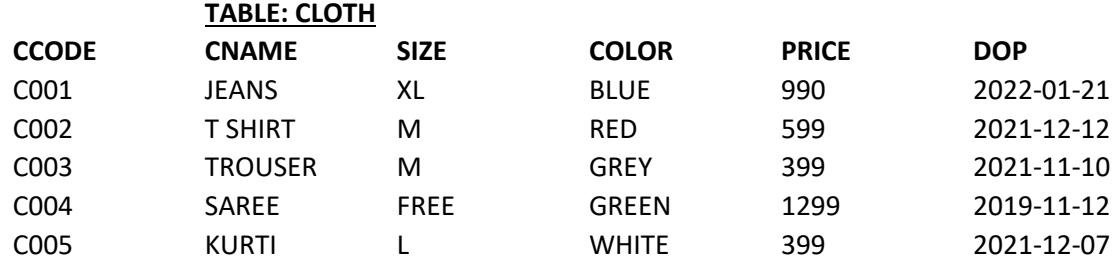

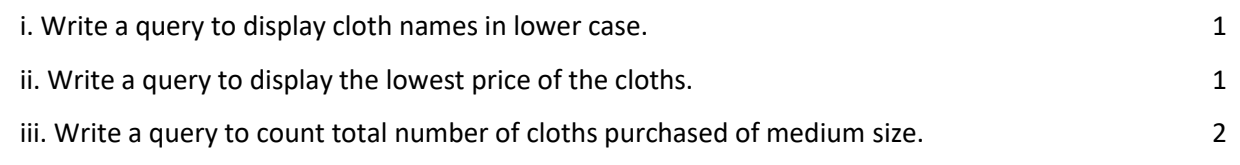

### **OR (Option for part iii only)**

Write a query to count year wise total number of cloths purchased.

32. Mr. Som, a data analyst has designed the DataFrame df that contains data about Computer Olympiad with 'CO1', 'CO2', 'CO3', 'CO4', 'CO5' as indexes shown below. Answer the following questions:

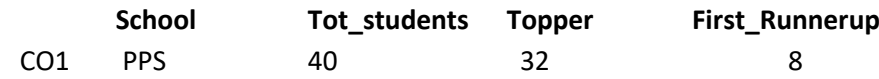

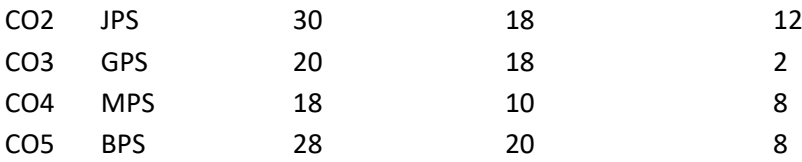

A. Predict the output of the following python statement: 2

- i. df.shape
- ii. df[2:4]
- B. Write Python statement to display the data of Topper column of indexes CO2 to CO4. 2

#### **OR (Option for part iii only)**

 Write Python statement to compute and display the difference of data of Tot\_students column and First Runnerup column of the above given DataFrame.

# **SECTION - E**

33. Prime Computer services Ltd. is an international educational organization. It is planning to set up its India campus at Mumbai with its head office in Delhi. The Mumbai office campus has four main buildings-ADMIN, ACCOUNTS, EXAMINATION and RESULT.

You as a network expert have to suggest the best network related solutions for their problems raised in (i) to (v), keeping in mind the distances between the buildings and other given parameters:

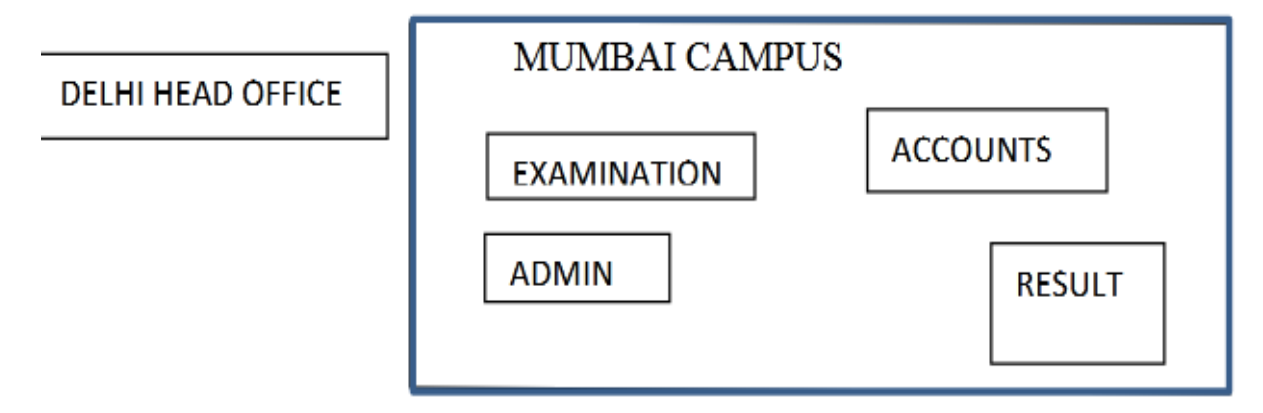

#### **Shortest distances between various buildings:**

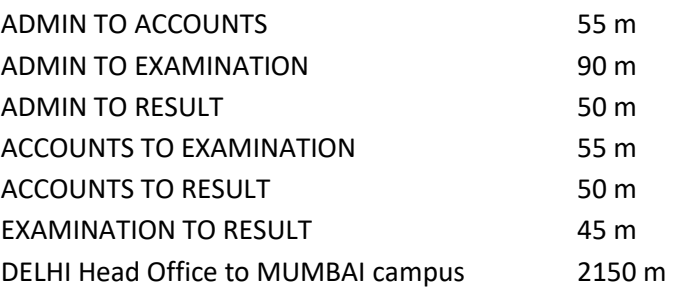

#### **Number of computers installed at various buildings are as follows:**

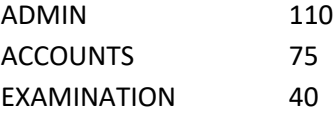

# RESULT 12

DELHI HEAD OFFICE 20

## **Based on above data answer the following: 5**

- (i) Suggest the most appropriate location of the server inside the MUMBAI campus (out of the four buildings) to get the best connectivity for maximum number of computers. Justify your answer.
- (ii) Suggest and draw cable layout to efficiently connect various buildings within the MUMBAI campus for a wired connectivity.
- (iii) Which networking device will you suggest to be procured by the company to interconnect all the computers of various buildings of MUMBAI campus?
- (iv) Company is planning to get its website designed which will allow students to see their results after registering themselves on its server. Out of the static or dynamic, which type of website will you suggest?
- (v) Which of the following will you suggest to establish the online face to face communication between the people in the ADMIN office of Mumbai campus and Delhi head office?
	- a) Cable TV b) Email c) Video conferencing d) Text chat

### 34. **Write suitable SQL query for the following:** 5

- i. Display 7 characters extracted from 7th left character onwards from the string 'INDIA SHINING'.
- ii. Display the position of occurrence of string 'COME' in the string 'WELCOME WORLD'.
- iii. Round off the value 23.78 to one decimal place.
- iv. Display the remainder of 100 divided by 9.
- v. Remove all the expected leading and trailing spaces from a column userid of the table 'USERS'.

#### **OR**

Explain the following SQL functions using suitable examples.

- i. UCASE()
- ii. TRIM()
- iii. MID()
- iv. DAYNAME()
- v. POWER()

35. The heights of 10 students of eighth grade are given below: 5

Height cms=[145,141,142,142,143,144,141,140,143,144]

Write suitable Python code to generate a histogram based on the given data, along with an appropriate chart title and both axis labels. Also give suitable python statement to save this chart.

#### **OR**

Write suitable Python code to create 'Favourite Hobby' Bar Chart as shown below:

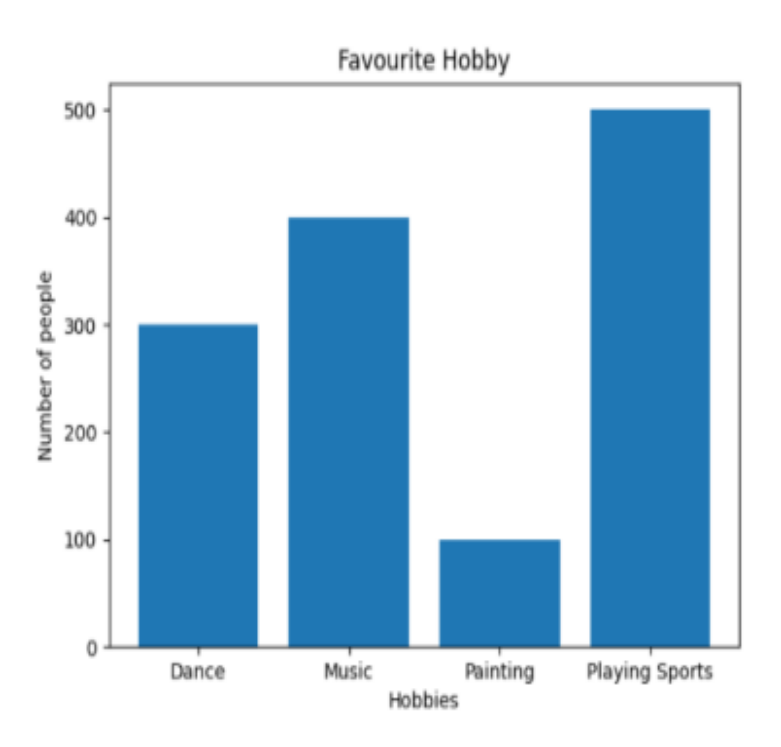

Also give suitable python statement to save this chart.

\*\*\*\*\*\*\*\*\*\*\*\*\*\*\*\*\*\*\*\*\*\*\*\*